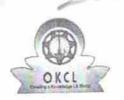

## eVidyalaya Half Yearly Report

Department of School & Mass Education, Govt. of Odisha

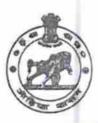

| U_DISE :<br>21193101101             | District : GANJAM                   | Block :<br>GANJAM<br>NAC                                                                                                    |
|-------------------------------------|-------------------------------------|----------------------------------------------------------------------------------------------------|
| Report Create Date : 00             | 00-00-00 00:00:00 (32995)           | With the Michigan Company of the Company of the Com |
|                                     | general_info                        |                                                                                                    |
| » Half Yearly Re                    | 8                                   |                                                                                                    |
| Half Yearly Ph                      | 1                                   |                                                                                                    |
| » Implementing                      | IL&FS ETS                           |                                                                                                    |
| » Half Yearly Pe                    | 10/02/2017                          |                                                                                                    |
| » Half Yearly Pe                    | 04/01/2018                          |                                                                                                    |
| » School Coord                      | MANAS<br>RANJAN<br>SAHU             |                                                                                                    |
|                                     | Leaves taken for the following      | g Month                                                                                                    |
| » Leave Month 1                     |                                     | October                                                                                                    |
| » Leave Days1                       |                                     | 0                                                                                                    |
| » Leave Month                       | 2                                   | November                                                                                                    |
| » Leave Days2                       |                                     | 0                                                                                                    |
| » Leave Month 3                     |                                     | December                                                                                                    |
| » Leave Days3                       |                                     | 1                                                                                                    |
| » Leave Month 4                     |                                     | January                                                                                                    |
| » Leave Days4                       |                                     | 1                                                                                                    |
| » Leave Month 5                     |                                     | February                                                                                                    |
| » Leave Days5                       |                                     | 0                                                                                                    |
| » Leave Month 6                     |                                     | March                                                                                                    |
| » Leave Days6                       |                                     | 0                                                                                                    |
| » Leave Month 7                     |                                     | April                                                                                                    |
| » Leave Days7                       |                                     | 0                                                                                                    |
|                                     | Equipment Downtime De               |                                                                                                    |
| » Equipment a                       | re in working condition?            | Yes                                                                                                    |
| » Downtime >                        | No                                  |                                                                                                    |
| » Action after 4                    | working days are over for Equipment |                                                                                                    |
|                                     | Training Details                    |                                                                                                    |
| » Refresher tra                     | nining Conducted                    | Yes                                                                                                    |
| » Refresher training Conducted Date |                                     | 15/01/2018                                                                                                    |
| » If No; Date for next month        |                                     |                                                                                                    |

## Educational content Details

| Yes                                     |
|-----------------------------------------|
| Yes                                     |
| Yes                                     |
| Yes                                     |
| Yes                                     |
| Yes                                     |
|                                         |
| YES                                     |
| 1                                       |
| Yes                                     |
| 2300                                    |
| Yes                                     |
| 1                                       |
| Yes                                     |
| 1                                       |
| Yes                                     |
| 25                                      |
| Yes                                     |
| 6                                       |
| Yes                                     |
| Yes                                     |
|                                         |
| Meter Reading                           |
| 132                                     |
| 1364                                    |
| tails                                   |
| No                                      |
| 1000000                                 |
| nt                                      |
| No                                      |
|                                         |
| *************************************** |
| 132                                     |
| 132                                     |
| 119                                     |
| 119                                     |
| has been utilized                       |
| THE MOUTH GUILLOW                       |
| October                                 |
| October<br>55                           |
| 55                                      |
|                                         |
|                                         |

| » Hours3                                  | 51       |
|-------------------------------------------|----------|
| » Month-4                                 | January  |
| » Hours4                                  | 64       |
| » Month-5                                 | February |
| » Hours5                                  | 48       |
| » Month-6                                 | March    |
| » Hours6                                  | 63       |
| » Month-7                                 | April    |
| » Hours7                                  | 0        |
| Server & Node Downtime of                 | letails  |
| » Server Downtime Complaint logged date1  |          |
| » Server Downtime Complaint Closure date1 |          |
| » Server Downtime Complaint logged date2  |          |
| » Server Downtime Complaint Closure date2 |          |
| » Server Downtime Complaint logged date3  |          |
| » Server Downtime Complaint Closure date3 |          |
| » No. of Non-working days in between      | 0        |
| » No. of working days in downtime         | 0        |
| Stand alone PC downtime of                | details  |
| » PC downtime Complaint logged date1      |          |
| » PC downtime Complaint Closure date1     |          |
| » PC downtime Complaint logged date2      |          |
| » PC downtime Complaint Closure date2     |          |
| » PC downtime Complaint logged date3      |          |
| » PC downtime Complaint Closure date3     |          |
| » No. of Non-working days in between      | 0        |
| » No. of working days in downtime         | 0        |
| UPS downtime details                      | 3        |
| » UPS downtime Complaint logged date1     |          |
| » UPS downtime Complaint Closure date1    |          |
| » UPS downtime Complaint logged date2     |          |
| » UPS downtime Complaint Closure date2    | ***>     |
| » UPS downtime Complaint logged date3     |          |
| » UPS downtime Complaint Closure date3    |          |
| » No. of Non-working days in between      | 0        |
| » No. of working days in downtime         | 0        |
| Genset downtime detail                    | ls       |
| » UPS downtime Complaint logged date1     |          |
| » UPS downtime Complaint Closure date1    |          |
| » UPS downtime Complaint logged date2     |          |
| » UPS downtime Complaint Closure date2    |          |
| » UPS downtime Complaint logged date3     |          |
| » UPS downtime Complaint Closure date3    |          |
| » No. of Non-working days in between      | 0        |

| » No. of working days in downtime            | 0                                       |
|----------------------------------------------|-----------------------------------------|
| Integrated Computer Projector dow            | ntime details                           |
| » Projector downtime Complaint logged date1  |                                         |
| » Projector downtime Complaint Closure date1 |                                         |
| » Projector downtime Complaint logged date2  |                                         |
| » Projector downtime Complaint Closure date2 |                                         |
| » Projector downtime Complaint logged date3  | •••••                                   |
| » Projector downtime Complaint Closure date3 |                                         |
| » No. of Non-working days in between         | 0                                       |
| » No. of working days in downtime            | 0                                       |
| Printer downtime details                     | S                                       |
| » Printer downtime Complaint logged date1    |                                         |
| » Printer downtime Complaint Closure date1   |                                         |
| » Printer downtime Complaint logged date2    |                                         |
| » Printer downtime Complaint Closure date2   | ******************************          |
| » Printer downtime Complaint logged date3    | *******************************         |
| » Printer downtime Complaint Closure date3   |                                         |
| » No. of Non-working days in between         | 0                                       |
| » No. of working days in downtime            | 0                                       |
| Interactive White Board (IWB) down           | ntime details                           |
| » IWB downtime Complaint logged date1        |                                         |
| » IWB downtime Complaint Closure date1       |                                         |
| » IWB downtime Complaint logged date2        |                                         |
| » IWB downtime Complaint Closure date2       |                                         |
| » IWB downtime Complaint logged date3        |                                         |
| » IWB downtime Complaint Closure date3       |                                         |
| No. of Non-working days in between           | 0                                       |
| No. of working days in downtime              | 0                                       |
| Servo stabilizer downtime de                 | etails                                  |
| stabilizer downtime Complaint logged date1   |                                         |
| stabilizer downtime Complaint Closure date1  |                                         |
| stabilizer downtime Complaint logged date2   | *************************************** |
| stabilizer downtime Complaint Closure date2  |                                         |
| stabilizer downtime Complaint logged date3   | **************************************  |
| stabilizer downtime Complaint Closure date3  |                                         |
| No. of Non-working days in between           | 0                                       |
| No. of working days in downtime              | 0                                       |
| Switch, Networking Components and other peri | pheral downtime details                 |
| peripheral downtime Complaint logged date1   |                                         |
| peripheral downtime Complaint Closure date1  |                                         |
| peripheral downtime Complaint logged date2   | *************************************** |
| peripheral downtime Complaint Closure date2  |                                         |
| peripheral downtime Complaint logged date3   | **************************              |
| peripheral downtime Complaint Closure date3  | *************************************** |

» No. of Non-working days in between
» No. of working days in downtime
0

Signature of Clast Master/Mistress with Seal